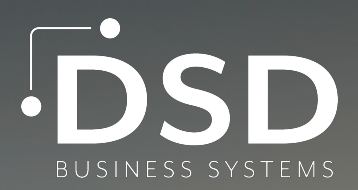

# Better Together

# CONSTRUCTION

Experience the seamless integration of the Workforce Go! HCM human capital management platform with ACUMATICA ACCOUNTING SOFTWARE

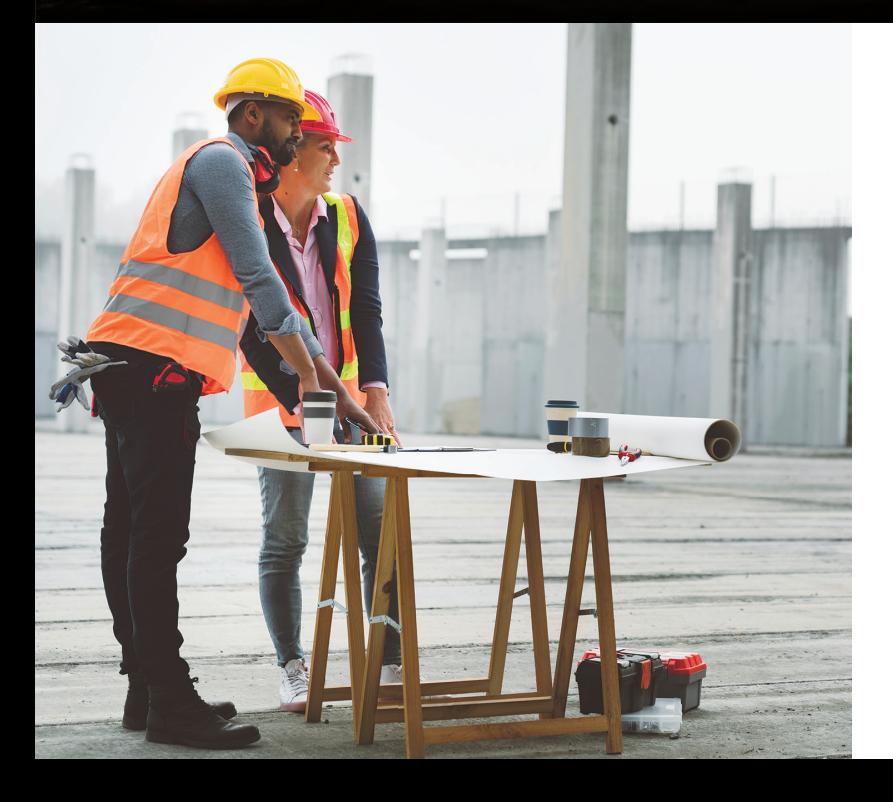

**workforce HCM** 

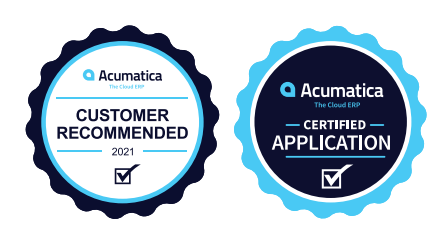

Acumatica

 $\bullet$ 

#### **"WFGO! has been a great time saver for our company.**

The level of control and permission setting has been a big improvement from our old solution. The integration with Acumatica is simple yet effective. There was a learning curve as you have with any solution but overall it has been simple enough. The initial setup did take some time but was well done. Customer service has been quick and effective. The pricing is a little higher than I would like, but you do get what you pay for."

—**Ben Wachter, LEVI'S BUILDING COMPONENTS**

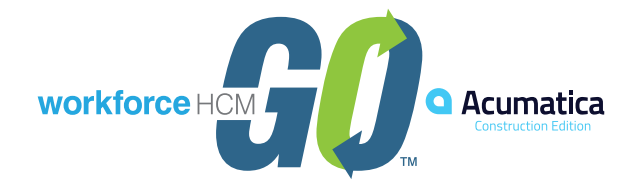

# **Workforce Go! HCM Acumatica Construction Integration**

## **Accommodates:**

- Multiple Employer Identification Numbers (EIN)
- Project Accounting/Job Cost Accounting
- Multi-level Workforce Go! HCM Cost Center(s) for Acumatica
	- Project/Project Task
	- Project/Subjob/Cost Code
- Workforce Go! HCM Timesheet Sync to Acumatica Time Activities
- Acumatica Time Activities to Workforce Go! HCM Timesheets
- Acumatica Time Activities to Workforce Go! HCM Pay Statements

## **Employee Sync from Workforce Go! HCM to Acumatica Employee Record**

- Employee name
- Employee default values for cost centers if applicable
- Title
- Employee base compensation rate
- Status (active vs inactive) needs to be maintained manually since an employee could be terminated today but still receive a paycheck a week later

#### **Workforce Go! HCM Cost Center Sync from Acumatica Subaccounts/Subaccount Segment Values/Branches**

- One-to-one Acumatica Branches to Workforce Go! HCM cost center
- One-to-one Acumatica Subaccount Segment value(s) or Subaccounts to Workforce Go! HCM cost center Examples
	- $-$  Workforce Go! HCM cost center  $1 =$  Acumatica Branch: DAL
	- Workforce Go! HCM cost center 2 = Acumatica Subaccount Segment Value1-Department: 100
	- Workforce Go! HCM cost center 3 = Acumatica Subaccount Segment Value2-Product: 120

## **General Ledger Posting from Workforce Go! HCM to Acumatica Journal Transactions**

- Automatically combining General Ledger Summary and Payroll Funding Workforce Go! HCM reports
	- This allows the corresponding cash portion of the general ledger entry that posts in
		- Acumatica to match what will actually hit the corresponding bank account
- Workforce Go! HCM building blocks of general ledger transaction
	- Workforce Go! HCM=Earning/Deduction/Tax/Bank codes will define the general ledger account value

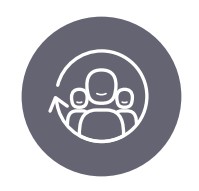

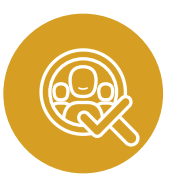

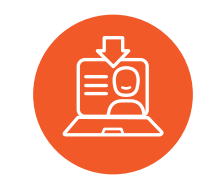

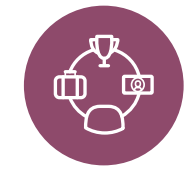

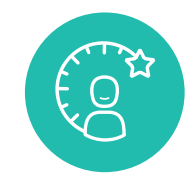

Human Resources **Recruiting Competent Competence** Benefits Performance **Performance** 

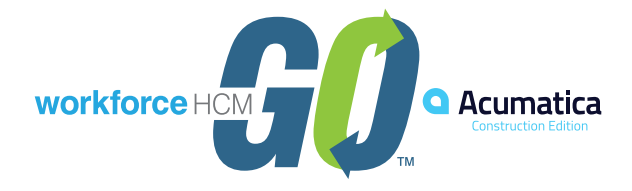

- Workforce Go! HCM Cost Centers = Acumatica Branch and Subaccount Values (if using Subaccount Segment values as separate cost centers, these values will be concatenated together for posting Journal Transactions)
- Workforce Go! HCM General Ledger Overrides
	- Exceptions for when payroll items do not fall within normal general ledger flow or exceptions for formatting rules
- Workforce Go! HCM Custom Field(s)/Calculations in General Ledger Posting
- Workforce Go! HCM Custom Summarization for Acumatica Journal Transaction
	- General Ledger summary might have 500 rows for Medicare Tax Payable posting to Account 2100; allows consolidation of all 500 rows into a single row with the combined total

# **Workforce Go! HCM Acumatica Custom Integration(s)**

Workforce Go! has a long history of working with integrations. Our full development staff can integrate Workforce Go! HCM with an organization's required solutions to deliver visibility and efficiencies organizations require.

Workforce Go! provides additional custom integration options not included with the Traditional and Superior models.

## **Workforce Go! HCM Acumatica Custom Integration Options**

- Workforce Go! HCM Cost Center Limit Lists defined by Acumatica
	- Employee A can only enter time against certain projects
- Workforce Go! HCM posting to Acumatica Statistical/Non-Financial entries
- Accommodates
	- Additional multi-level Workforce Go! HCM Cost Centers
	- Acumatica or Workforce Go! HCM Custom Fields
	- Acumatica and Workforce Go! HCM Special Selection Logic
	- Acumatica Field Services Edition or other editions not specifically noted
	- Multiple entries/batches per Employer Identification Number (EIN)
- Balanced entries across locations
	- Workforce Go! HCM Managed Cost Centers
		- Time approved by Acumatica Project or Task

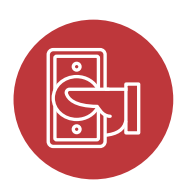

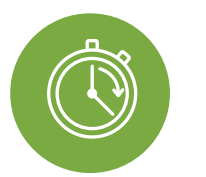

**Compensation Fime & Attendance** Union Wage & Benefit Rates and Prevailing Wage Rates

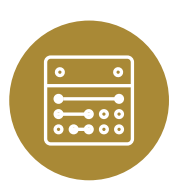

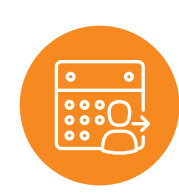

Scheduling **Leave Payroll, Tax, Union** Fringes, Certified Payroll Reporting

**800-627-9032 www.dsdinc.com info@dsdinc.com**

# SEAMLESSLY INTEGRATE PAYROLL, PEOPLE, AND TIME

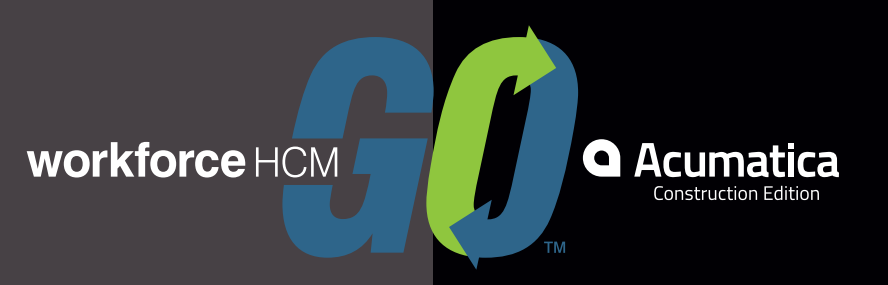

## CONSTRUCTION

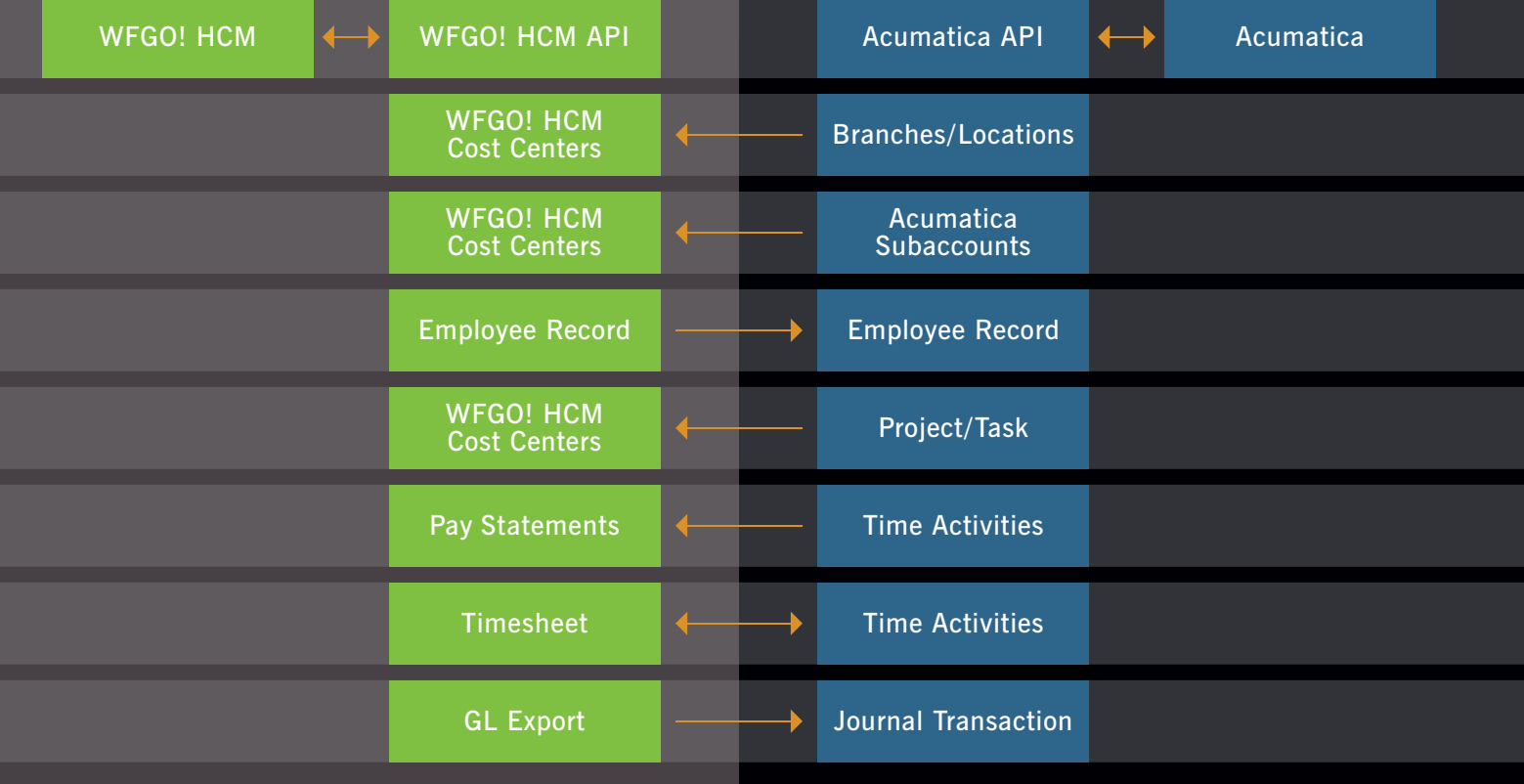

Faster and more accurate processing. More effective forecasting. No more reporting delays.

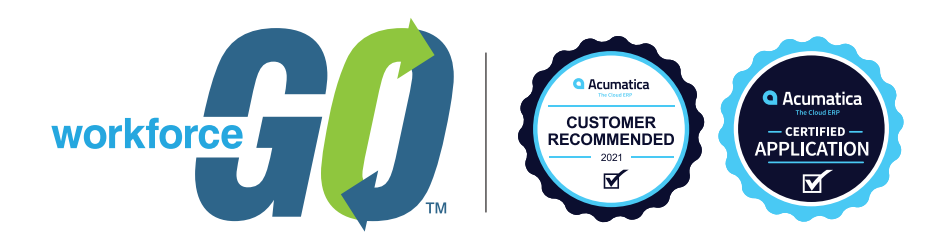